**Export Project List button** 

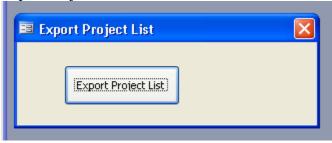

Want to have 2 tables imported from my Excel "Project List"

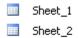

Here is my excel with 2 worksheet, which I need to import to access

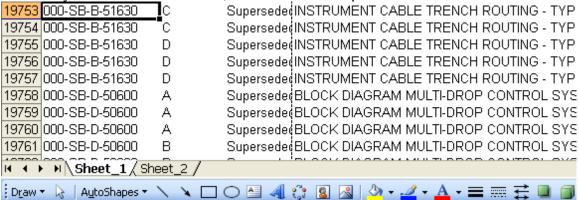